# 汎用マルチエージェント・シミュレータ

ーABS(A9ent Based Simulator)システムー

01505210 (株)構造計画研究所 (株)構造計画研究所 (株)構造計画研究所

#### 1.はじめに

マルチエージェント・シミュレーション技法は、社 会科学分野では新しい手法である。1950年代後半から 1960年代前半にかけて生まれた社会科学および社会事 象の解釈、説明、予想のためのコンピュータ利用の代 替案として1990年代に登場した。1980年代後半から のパソコンの登場、特に1990年代に入ってからの高性 能化は、処理速度の高速化、オブジェクト指向、使い やすいインターフェースなどをもたらし、社会科学の 研究者がマルチエージェント・シミュレーション技法 を積極的に利用できる環境が整えられた。

米国では、教育用システムとしてマサチューセッツ 工科大学メディアラボのレズニック教授が StarLogo というシステムで高校生向けのエージェントベースの シミュレーション教育を1990年から開始し、その成果 は同教授の著書に示されている(Resnick1994)。また、 サンタフェ研究所でも Unix ベースのマルチエージェ ント・システム言語 Swarm が開発され、株式トレード モデルなど同研究所の複雑系研究のシンボルとなった (http://www.santafe.edu/)。1996年にはブルッキン グス研究所のエブスタイン博士らによる人工社会研究 の著書が登場した(Epstein 1996)。ミシガン大学のア クセルロッド教授が複雑系手法を社会科学全般につい て適応する目的でまとめられた著書も、注目を集めて いる(Axelrod 1997)。またこうした手法を利用したビ ジネスもコンサルティング会社で利用されるようにな り、アーネストヤングやプライスウオーターハウスク ーパーなどが積極的に実務に活用している。

マルチエージェント・シミュレーション手法の前提 は、社会事象をコンピュータ上に仮想モデルとして構 築し、実験が出来ることに特長がある。従来の統計分 析の手法や多変量解析の手法、さらにパス解析や共分 散構造方程式の手法が変数間の分析によりシステムを 同定するのと異なり、エージェント間の相互作用を理 解してモデルを動的にしかも視覚的にとらえることに 特長がある。ただし、現実社会をそのまま表現するの ではなく、社会事象の理論を検証するモデルを構築す ることに意味がある。さらに、この手法では、社会事

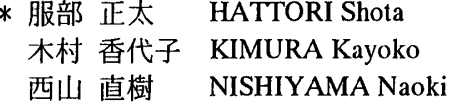

象の理論的モデルを構築するのではなく、社会事象の コンピュータ・モデルを構築し、モデルを検証する。

日本でのこの分野への注目は、人工生命やセルオー トマトンなど主として工学系研究者が行ってきたが、 1998年に設立された進化経済学会などのセッションと してマルチエージェント・シミュレーションの手法が 一角をしめるようになりつつある。

筆者らが所属する構造計画研究所では、通産省およ び情事組も理振興協会の支援により、教育分野における マルチエージェント・シミュレーション技法の普及を はかるためのプロジェクトを1998年11月から開始し た。このプロジェクトでは、社会科学研究者および教 育者が日本語環境の基で、容易にマルチエージェン ト・シミュレーション・モデルの構築が出来るように、 VisualBasic に極めてよく似た開発言語体系の ABS(Agent-Based Simulator)システムを開発した。

## 2.他のシミュレータとの比較

前述のように、よく知られたマルチエージェント・ シミュレータとして、マサチューセッツ工科大学メデ ィアラボのStarLogo、サンタフェ研究所のSwaⅧが挙 げられる。下記の表は3つのシミュレータの機能や操 作性などを比較したものである。

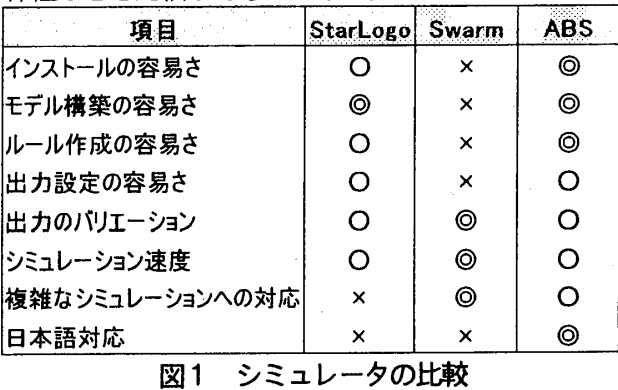

初心者向けの StarLogo、プログラミングに精通した 専門家向けの Swarm に対して、ABS はより幅広い範囲 のユーザ向けに操作性を重視しつつ、実用に耐えうる シミュレータを目指して開発された。

#### 3. ABS システムの特徴

下記の画面は ABS システムのシミュレーション画面 であるが、コントロール・パネルによりシミュレーシ ョン・パラメータを簡単に変更することができる。ま たコントロール・パラメータのウインドウや出力グラ フ、マップなども対話型インターフェースにより簡単 に設定することが可能で、短時間に高度なシミュレー ション・モデルを構築することができる。

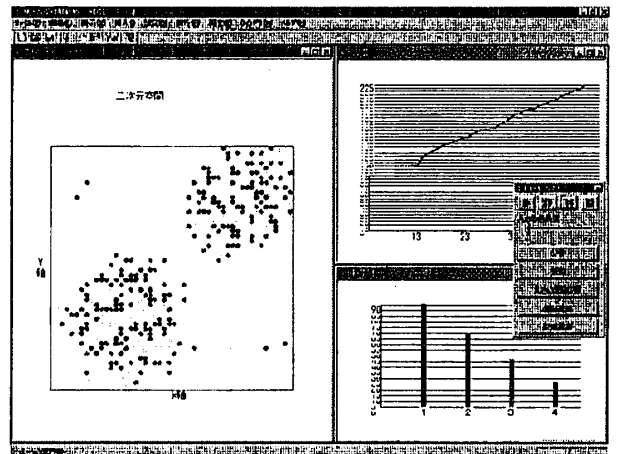

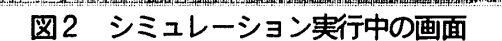

## (1)シミュレーション・モデルの構築

モデル構築では、以下の3つを定義する。

・ 空間、エージェント、変数 系 (ABS では World と呼んでいる) の中に存 在する要素として、階層構造で定義される。

・ ルール World ルール、エージェント・ルール、共通 ルールがあるがいずれも、VisualBasicに類 似した ABS 独自の文法や関数を使って、記述

する。 コントロール・パラメータ

シミュレーションの開始や終了などの実行制 御パラメータ以外に、シミュレ∵ション毎に 変更したい変数などを自由に配置しておくこ とができる。

(2)シミュレーション設定

シミュレーションを実行する前に設定する項目とし て、初期値、出力、実行環境がある。初期値はシミュ レータに用意された設定機能を使用する以外に、外部 ファイルからの入力をサポートしており、別アプリケ ーションにより確率的に分布させたデータなどを簡単 に設定することが可能である。

出力の種類としては、図2に示すような2次元マッ

ズ折線および棒グラフ、テキストや数値を画面およ びファイルへ出力する機能をサポートしている。

実行環境の設定としては、シミュレーションの終了 条件、ルールの実行順序、ログファイルの指定などが ある。

(3)シミュレーション実行

通常、初期値やパラメータを変更しながら何百回、 あるいは何千回のシミュレーションを実行することに なるが、初期値等の変更の手間を省き、シミュレーシ ョン実行を効率良く行うために、ABS ではバッチ・シ ミュレーション、ネットワーク上の複数台のコンピュ ータを使った分散実行機能を装備している。

#### (4)分析

シミュレーション結果は外部ファイルにログとして 保存することが可能であるが、シミュレーションステ ップ毎の各変数の値がテキストファイルとして出力さ れるため、大量のデータとなる。ABSシステムでは、 シミュレーション結果の分析をサポートする機能とし て、統計ソフトやスプレッドシートで簡単に読み込め るようにデータを加工する機能を装備している。

### 6.まとめ

社会科学では大域的、巨視的なものと個々の行動の 関連性に関する仮設を検証することは困難である。し かし全体の系としては非常に複雑でも個々の行動や局 所的な相互作用はある特定のルールで記述することが できる。個別エージェントの行動ルールを積み上げて シミュレーションを行い、ボトムアップに仮説検証を 行うマルチエージェント・シミュレーション手法は、 社会科学を研究する上でひとつの注目すべき新しいア プローチであることは間違いない。

このようなアプローチは社会科学の分野でもまだ始 まったばかりであるが、汎用的かつ使い勝手の良いシ ミュレータの開発は、社会科学の今後の発展に大きく 寄与するものと自負している。今後、シミュレータの 普及や様々な分野への適用、シミュレーション結果の 処理や解釈の方法およびモデル自体の評価方法の検討 といったことが課経として挙げられる。

#### 参考文献

[1] Epstein, Joshua M., and Robert Axtell 1996 Growing Artificial Societies: Social Science from the Bottom Up. Washington, DC: Brookings Institution Press and Cambridge, MA: MIT Press. (邦 訳1999『人工社会』 構造計画研究所 共立出版)